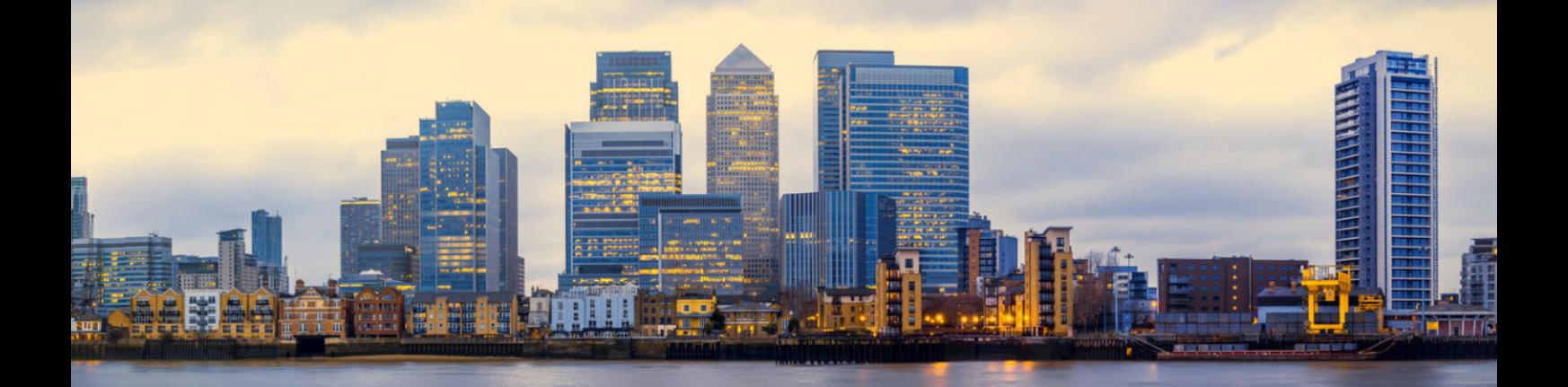

Global Decentralised Banking

## **Infinito joins forces with XOV to add the XOV currency onto the world's first universal wallet.**

Infinito, the world's first multi-asset universal wallet, has joined forces with XOV to add the XOV currency to its wallet. The XOV currency is the first token to be released by the XOV project and will be redeemable against a reserve backed token in the future. This makes it easy and convenient for XOV customers to store, send and receive their XOV currency using their mobile device.

XOV

Infinito offers an extending list of leading transactional cryptocurrencies such as Bitcoin and enables access to leading smart contract blockchain tokens such as ETH ERC-20, NEO NEP-5 and others to come.

XOV is an ambitious project aimed at creating and developing a decentralised banking and payments network for the institutional and retail markets, based on an academically stabilised digital currency. The project is using a range of academic talent including Demelza Hays (Forbes DACH 30) and has been consulting with other leading academics including Dr Jon Danielsson (London School of Economics) and Dr Andrei Kirilenko (Imperial College).

XOV will eventually offer a highly stabilised Central Bank Cryptocurrency (CBCC) called XOVG that will be backed by independently controlled reserves that can be audited in real time.

The retail banking operations will put consumers in control of their money and offer a range of innovative decentralised financial products such as loans, insurance and savings, using pre-approved partners.

David Alexander-Knowles, CEO of the XOV project comments, '*This is another important milestone in the project in providing a highly innovative mobile wallet for our customers to store their XOV currency. I am pleased to be working with such talent at Infinito and encourage all of our customers to use it.*'

To add the XOV currency to the Infinito wallet, simply download the Infinito wallet from the Apple App Store or Google Play Store on your mobile device, and after creating your wallet, add the XOV token by scanning the QR code shown below.

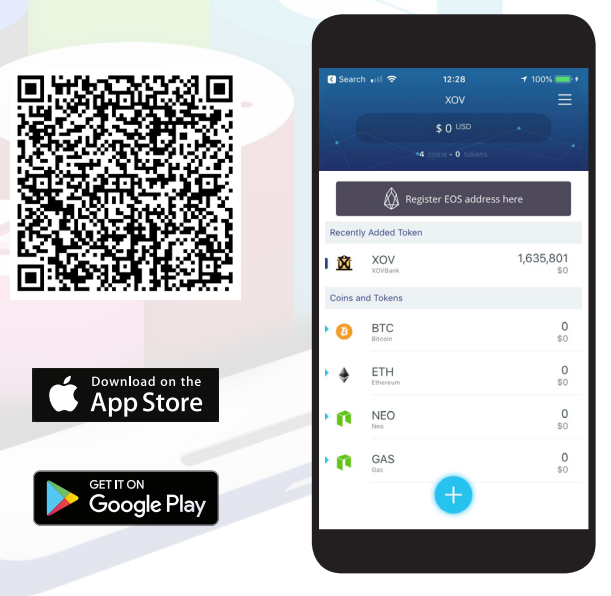

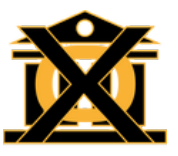